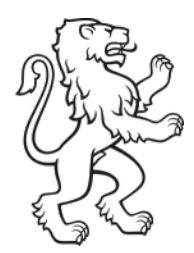

Kanton Zürich Baudirektion **Tiefbauamt** Stab

Planen und Steuern

Julie Picarel Fachexpertin Erhaltungsmanagement & BIM

## Anwendungsfall 090.1 Modellbasierte Unternehmerausschreibung mit NPK-Leistungsverzeichnis

12. Februar 2024

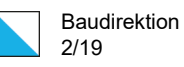

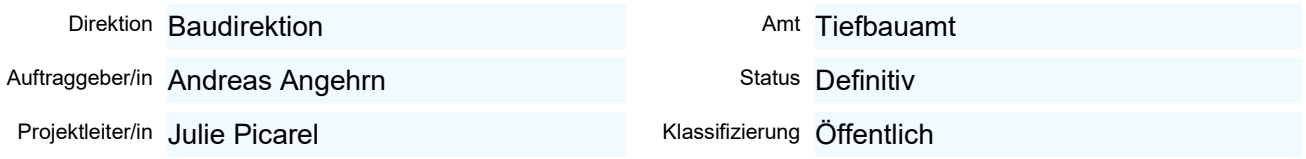

### Änderungsverzeichnis

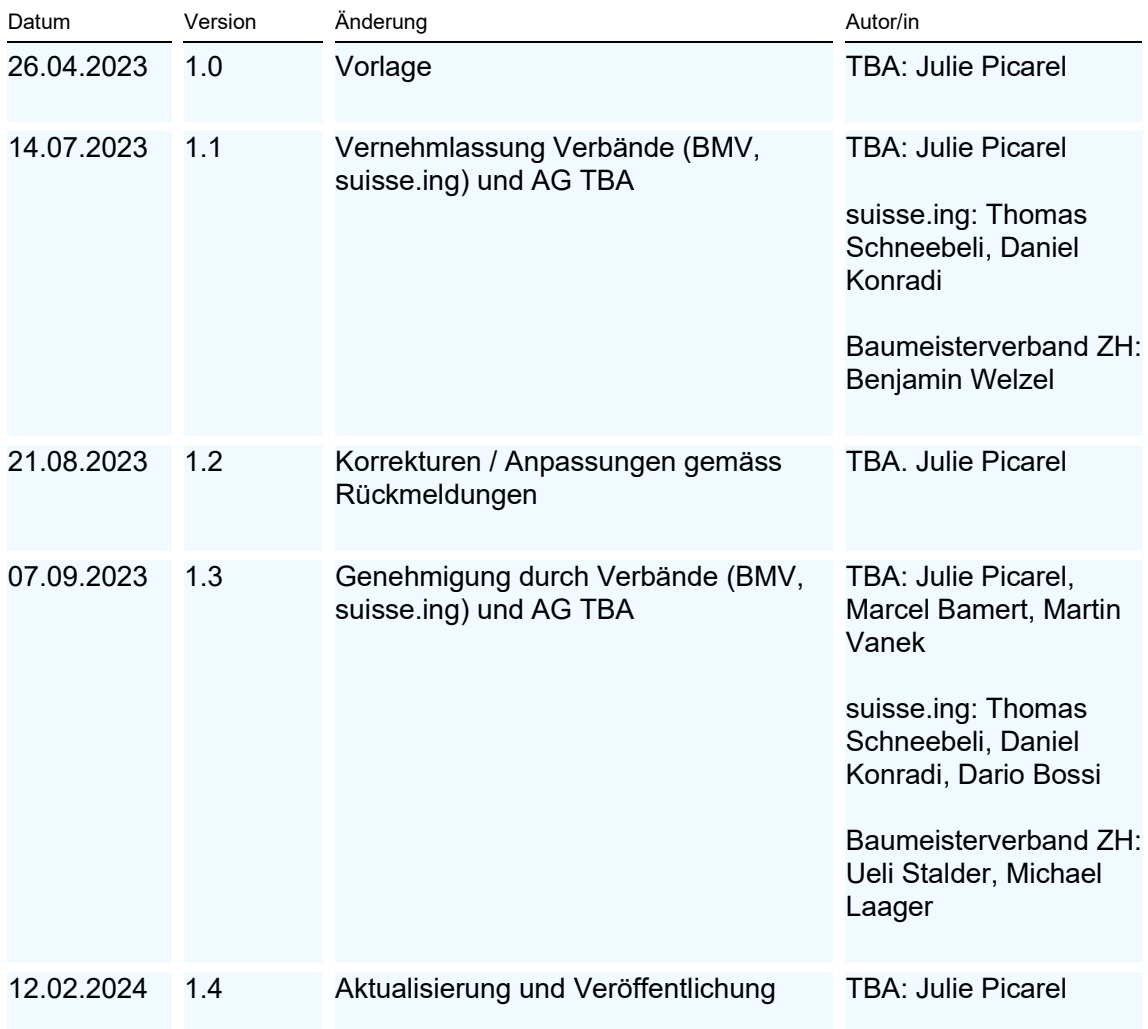

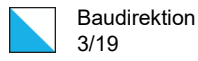

# Inhalt

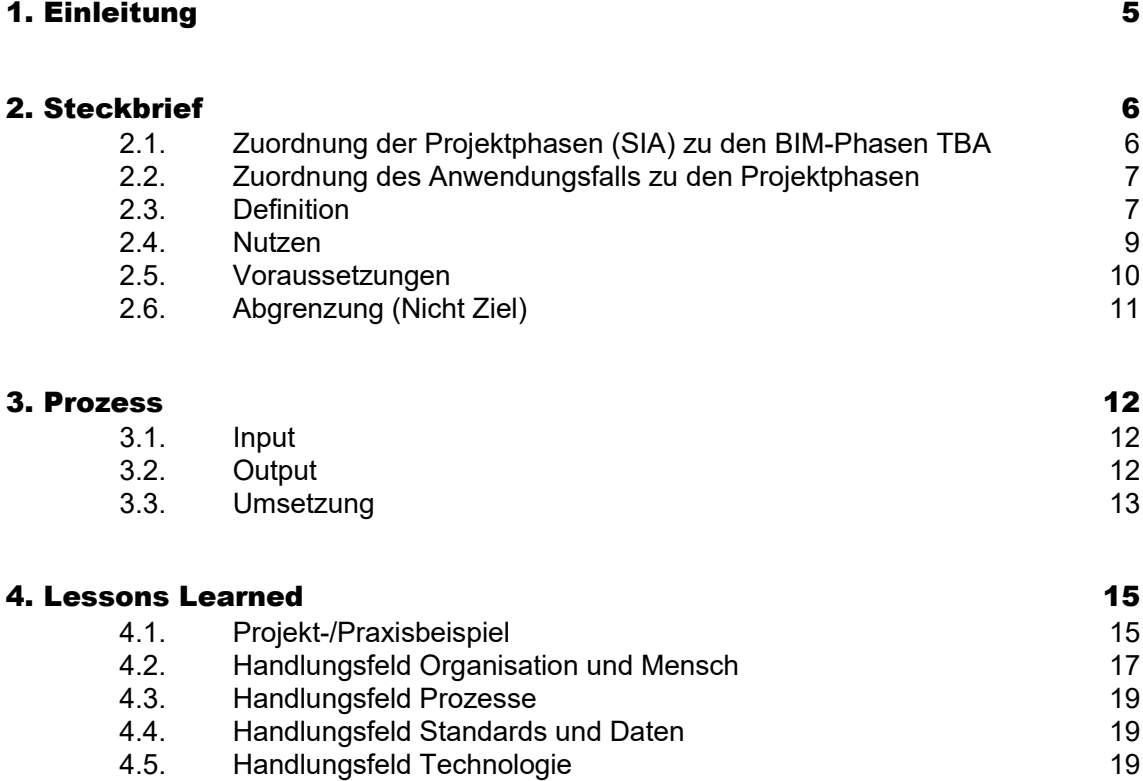

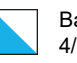

### Abkürzungen:

- AwF: Anwendungsfall
- BEP: BIM Execution Plan
- BIM: Building Information Modeling
- BCF: BIM Collaboration Format
- CDE: Common Data Environment
- EIR: Exchange Information Requirements
- FDK: Fachdatenkatalog
- IFC: Industry Foundation Classes
- LV: Leistungsverzeichnis
- NPK: Normpositionen-Katalog
- TBA: Tiefbauamt des Kantons Zürich

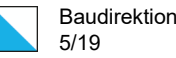

# <span id="page-4-0"></span>1. Einleitung

Die Baudirektion des Kantons Zürich ermöglicht und fördert die Entwicklung der Digitalisierung in der Baubranche. Das Anfang 2020 bewilligte Strategie- und Umsetzungskonzept erlaubt es dem TBA, die BIM-Thematik mit Nachdruck voranzutreiben und proaktiv zu gestalten. Mit dem Erkenntnisgewinn aus den Pilotprojekten führt das TBA die BIM-Methode schrittweise ein.

Für die Pilotphase hat das TBA mit seinen bisherigen Erfahrungen aus den BIM-Pilotprojekten und der behördenübergreifenden Standardisierungsarbeit federführend den Lead übernommen. Teil der TBA BIM Dokumente ist die Liste der Anwendungsfälle, welche die zu erbringende Leistung zur Erreichung der im Projekt vordefinierten Ziele unter Berücksichtigung der projektspezifischen Rand(rahmen-)Bedingungen, der Anforderungen an Daten und Modelle sowie der zur Umsetzung erforderlichen Prozesse definieren.

Die Ergebnisse stehen auf der Webseite des Kantons Zürich zur Verfügung [\(Tiefbau | Kanton](https://www.zh.ch/de/planen-bauen/tiefbau.html#-1326694081)  [Zürich \(zh.ch\)\)](https://www.zh.ch/de/planen-bauen/tiefbau.html#-1326694081). Jede Beschreibung eines Anwendungsfalls besteht aus einem Steckbrief, Umsetzungsdetails und aus Beispielen von den Pilotprojekten (u.a. Lessons Learned).

In den Steckbriefen werden die Anwendungsfälle detailliert beschrieben und der erwartete Nutzen aufgezeigt. Es wird erläutert, in welcher Projektphase sie zur Anwendung kommen und welche Voraussetzungen für die Umsetzung erforderlich sind. Zur Abgrenzung der Anwendungsfälle werden nicht zugehörige Leistungen aufgeführt. In Kapitel [3](#page-11-0) «Prozess» werden die einzelnen Schritte der Durchführung der Anwendungsfälle sowie die beteiligten Rollen dargestellt. Die Steckbriefe schliessen mit den Erfahrungen des TBA in der Umsetzung der Anwendungsfälle, indem die Auswirkungen auf die Handlungsfelder Organisation und Mensch, Prozesse, Standards und Daten sowie Technologie beschrieben werden.

Durch weitere BIM-Projekte wird die Praxistauglichkeit der Anwendungsfallbeschreibungen evaluiert und bei Bedarf angepasst. Das TBA wird zudem die zur Verfügung gestellten Informationen auf weitere Anwendungsfälle erweitern.

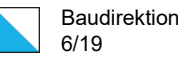

# <span id="page-5-0"></span>2. Steckbrief

Die modellbasierte Unternehmerausschreibung mit BIM ist ein Prozess, der es ermöglicht, eine detaillierte Beschreibung eines Bauwerks auf Grundlage des BIM-Modells zu erstellen. Dabei werden alle, für die Ausschreibung relevanten Informationen, wie zum Beispiel Abmessungen, Materialien und technische Spezifikationen in das Modell integriert. Darüber hinaus ermöglicht die modellbasierte Ausschreibung eine effizientere Erfassung und Quantifizierung von Mengen und damit der Kosten. Da das BIM-Modell bereits Informationen über Materialien und Geometrie enthält, können diese mittels BIM-fähiger Softwaretools extrahiert und in das Leistungsverzeichnis überführt werden (automatisch oder manuell). Die Positionen im Leistungsverzeichnis sind direkt den Objekten im BIM-Modell zugeordnet. Es entsteht ein Zusammenschluss aus LV-Position nach NPK, der erforderlichen Menge mit Einheit und dem BIM-Modell. Die Bieter erhalten dadurch ein besseres Verständnis für das Projekt sowie über die anstehenden Kosten.

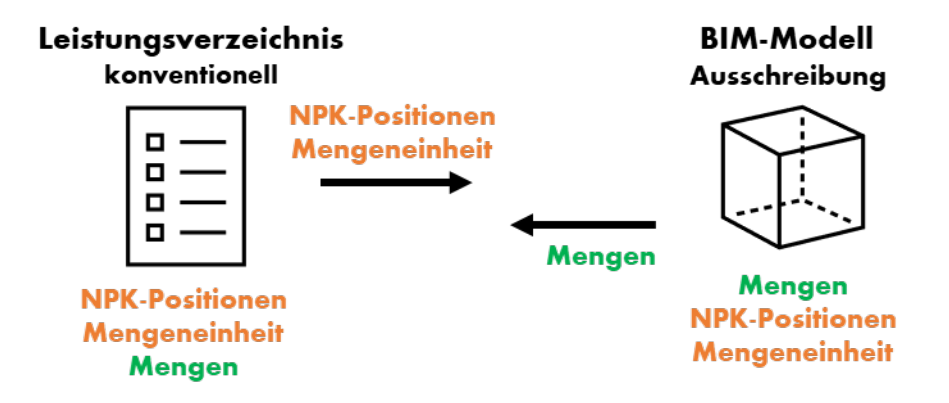

*Abbildung 1: Zusammenschluss vom Leistungspositionen, Mengen und Objekten im BIM-Modell*

### <span id="page-5-1"></span>2.1. Zuordnung der Projektphasen (SIA) zu den BIM-Phasen TBA

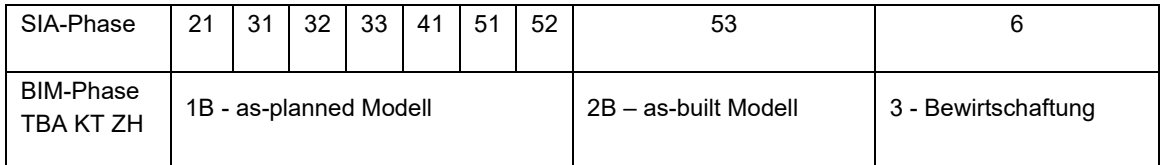

Das Bestandsmodell (Phase 1A) ist in jeder Phase abzubilden, aktuell zu halten und entspricht den Anforderungen des TBAs (siehe EIR).

### <span id="page-6-0"></span>2.2. Zuordnung des Anwendungsfalls zu den **Projektphasen**

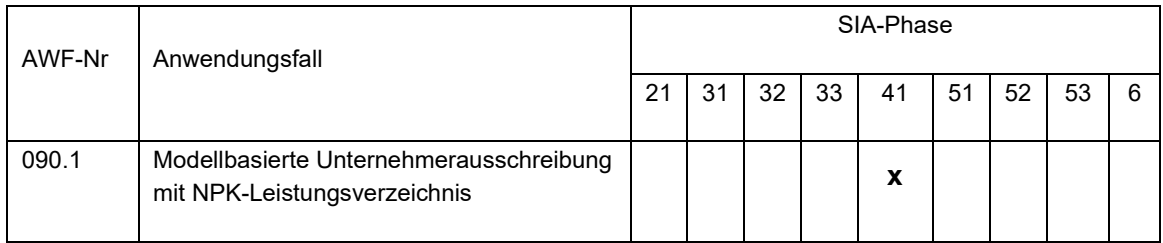

## <span id="page-6-1"></span>2.3. Definition

Modellbasierte Berechnung objektbezogener Bauteile in Bezug von Massen- und Mengen zur Preisbildung in der Angebotsabgabe auf Grundlage des Submissionsmodells, deren Beschreibungen und des Normpositionskataloges.

Der Anwendungsfall wird in die folgenden drei Bearbeitungsstufen aufgeteilt:

- **Stufe 1**: Bereitstellung (Erstellung) des Leistungsverzeichnis und des Modells mit den für die Angebotserstellung erforderlichen Modellinhalten. Dies betrifft einerseits die erforderlichen **Bauteilklassen** und **Strukturen** im Modell; andererseits die notwendige Attribuierung wie **Materialien**, **Status** (Neubau, Rückbau, Bestand), **Bauphase**, **Normalien**-**Nummer**, **Dimensionen** (Rohrdurchmesser, Schichtstärken) und weitere Attribuierung gemäss FDK. Darüber hinaus ist der Verweis auf zugehörige **Normalien** des TBA zu erfassen.
- **Stufe 2**: Bereitstellung des Leistungsverzeichnis und des Ausschreibungsmodells wie in Stufe 1, zusätzlich mit den zur Angebotsbearbeitung erforderlichen **Mengengerüsts** (Einheit und Menge) gemäss NPK-Positionen (entsprechend Abbildung 1) und den dazugehörigen Submissionsdokumenten TBA.
- **Stufe 3**: Durch das TBA bereitgestelltes Ausschreibungsmodell auf einem BIM gestützten Viewer mit Visualisierung des Mengengerüsts. Der Weblink ist den Ausschreibungsunterlagen zu entnehmen.

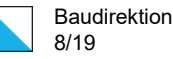

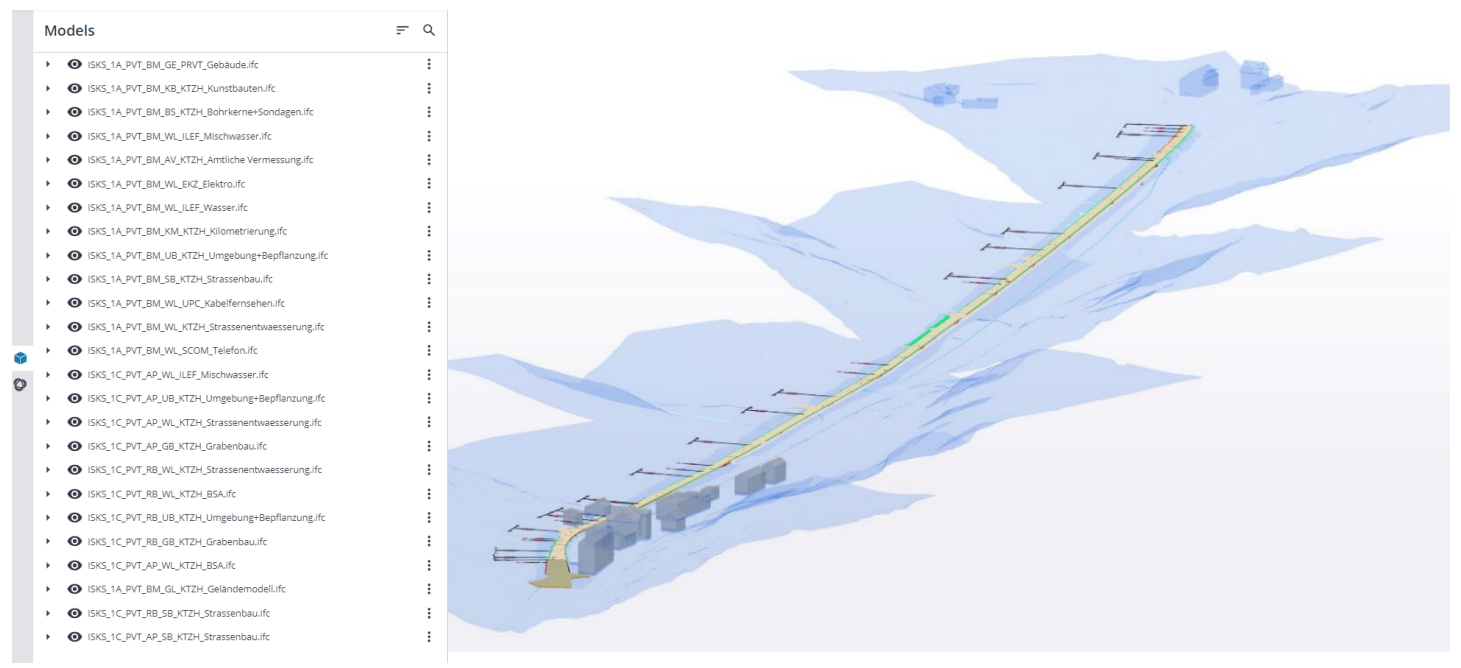

*Abbildung 2: Beispiel eines BIM Viewers für die modellbasierte Unternehmerausschreibung*

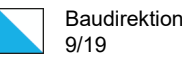

## <span id="page-8-0"></span>2.4. Nutzen

Welcher Mehrwert ist durch die Umsetzung des Anwendungsfalls zu erwarten?

- **Wirtschaftlich und technisch sinnvolle Schnittstelle** zwischen den Ausschreibungsmodellen und den bestehenden Normpositionskatalogen (NPK)
- **Einheitliches Verständnis** zwischen Bauherrschaft, Projektverfasser und Bauunternehmung vom Projekt
- **Eindeutige und einheitliche Bestellungsvorgabe** zur Vermeidung von Missverständnissen während der Ausschreibungsphase
- **Geringerer Aufwand** für die Erstellung von Leistungsverzeichnissen und Mengenauszügen
- **Verbesserte Prüfbarkeit** von Positionen der Leistungsverzeichnisse dank optimierter Nachvollziehbarkeit (Verweise auf zugehörige Objekte der Leistungsposition)
- **Höhere Kosten- bzw. Mengensicherheit** des Vorhabens durch Minimierung von Nachträgen infolge fehlerhafter Mengenauszüge
- Zuverlässigere Kalkulation der Bauunternehmungen durch **Nutzung der Modelle**
- **Höhere Qualität** der Vergabeunterlagen dank, projektübergreifender maschinenlesbarer Datengrundlage

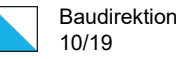

### <span id="page-9-0"></span>2.5. Voraussetzungen

Was ist erforderlich für die Umsetzung des Anwendungsfalls?

- Entsprechend der Projektphase detaillierte, geprüfte und freigegebene Modelle (siehe Prüfprotokoll vom Projekt)
- Struktur der Kostengliederungen gemäss NPK
- Struktur der Objektgliederung
- Mengenbezogene Vorausmasse im LV müssen **1:1** mit den Mengen im Modell übereinstimmen. Die modellbasierten Mengen sind **ohne Zuschlag** von Reserven in die entsprechenden NPK-Positionen zu übernehmen. Die ermittelten Werte sind auf **ganze Zahlen** zu runden. Grundsätzlich sind die Mengen in **Festmass** und wenn sinnvoll in **Tonnen** (Waagschein) oder Bauteil entsprechend zu ermitteln und auszuschreiben
- Die Mengenabweichungen zwischen dem Modell und den LV, die aus den Rundungsdifferenzen entstehen, sind im Prüfprotokoll (Feld «Anmerkung) vom Projekt klar dokumentiert. Wenn ein UN nicht deklarierte Abweichungen feststellt, sind diese zuerst während der Fragerunde dem Bauherrn zu melden und danach im Angebot (Auftragsanalyse) zu beschreiben
- Das Prüfprotokoll ist Bestandteil der Ausschreibungsunterlagen
- Um das volle Potential auszunutzen, ist eine einheitliche, projektübergreifende und maschinenlesbare Datengrundlage (IFC-Format gemäss EIR, sia 451) erforderlich
- Bereitstellung einer Plattform für die Ausschreibungsphase:
	- o 1. Schritt (kurzfristig): online BIM-Viewer, durch das TBA bereitgestellt
	- $\circ$  2. Schritt (mittelfristig): auf welcher die Anbietenden die Verknüpfung der modellierten Bauteile mit den im LV vorhandenen NPK-Positionen visualisieren können
- Rollenspezifisch geeignete Software mit Schnittstellen gemäss BEP
- Angemessener digitaler Austausch der Vergabeunterlagen
- Für diesen Anwendungsfall qualifiziertes Personal: erweiterte Kenntnisse in der modellbasierten Mengenermittlung und Modellauswertung

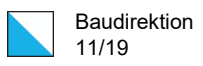

## <span id="page-10-0"></span>2.6. Abgrenzung (Nicht Ziel)

Was ist nicht Teil/Ziel des AwF?

- Die Kostenschätzung und Kostenberechnung
- Die Abrechnung und die Dokumentation des ausgeführten Bauwerkes (as-built Modell)

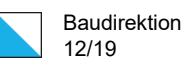

# <span id="page-11-0"></span>3. Prozess

### <span id="page-11-1"></span>3.1. Input

- Anforderungen an LV
- Struktur der Kostengliederungen (NPK) inkl. der Objektgliederung
- Qualitätsgeprüfte as-planned Fachmodelle im IFC-Format inkl. Prüfprotokoll

### <span id="page-11-2"></span>3.2. Output

- Ausschreibungsmodelle auf dem BIM-Viewer
- Ausschreibungsunterlagen und Besondere Bestimmungen; die **Umrechnungs-faktoren** (Auflockerungsfaktoren) sind dort zu entnehmen
- Dateien (NPK-Leistungsverzeichnis) via SIA-451

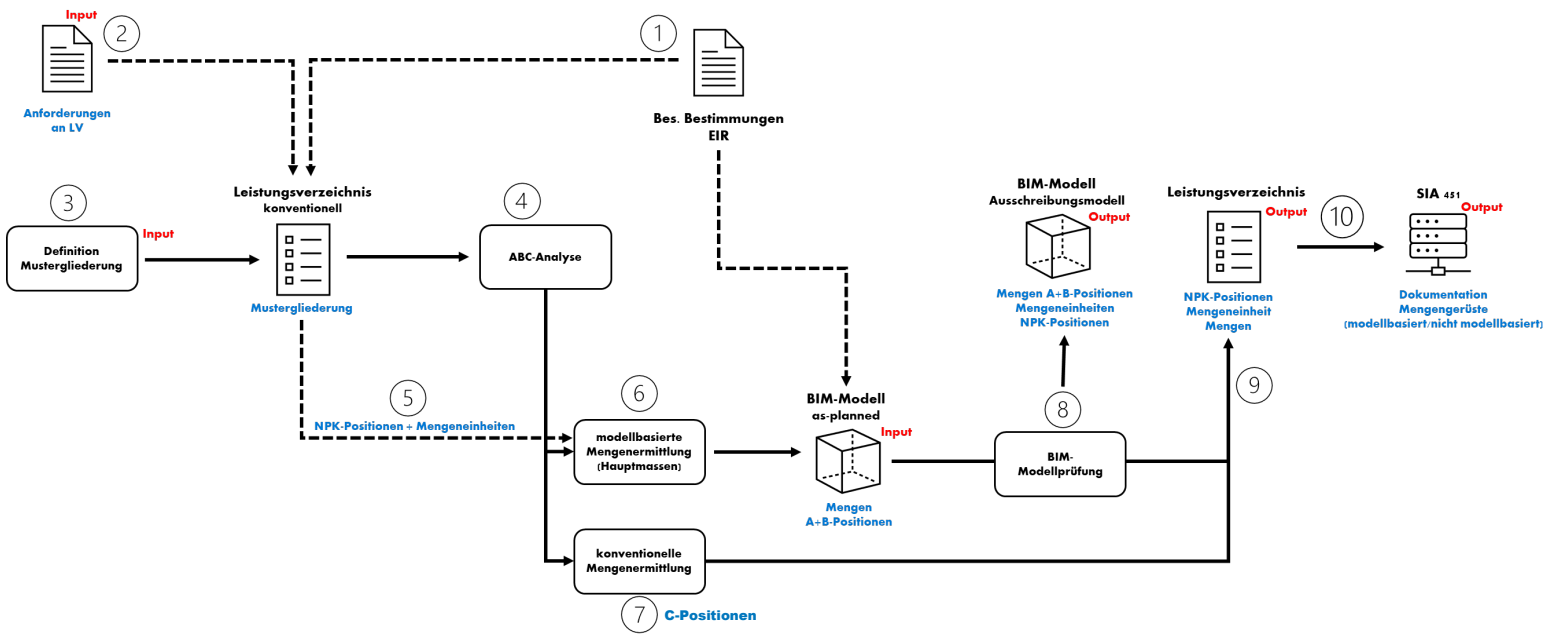

*Abbildung 3: detaillierter Prozess*

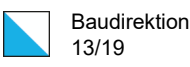

## <span id="page-12-0"></span>3.3. Umsetzung

Wie wird der Anwendungsfall umgesetzt?

- 1. Anforderungen aus EIR und BEP, sowie Besondere Bestimmungen erfassen und berücksichtigen
- 2. TBA-Anforderungen zur LV-Erstellung früh identifizieren und zuordnen
- 3. Mustergliederung für das LV früh definieren (am besten in der Phase 32)
- 4. **Durchführung ABC-Analyse**:
	- Welche Mengen welcher NPK-Positionen werden modellbasiert direkt aus den BIM-Objekten berechnet (A-Positionen)
	- Welche Mengen welcher NPK-Positionen werden modellbasiert indirekt aus den BIM-Objekten berechnet (B-Positionen), z.B.: Planie oder Anstrich, etc.
	- Welche Mengen welcher NPK-Positionen werden konventionell, also nicht über die BIM-Objekte, berechnet (C-Positionen), z.B. NPK 111, 112, 113, etc.
- 5. Überführung/Verknüpfung der A -und B-Positionen mit dem as-planned Modell. Die NPK-Positionen und Mengeneinheiten sind in einem PropertySet «Ausschreibung» zu überführen (automatisch oder manuell).
- 6. Modellbasierte Mengenermittlung der A- und B-Positionen auf Grundlage der überführten Mengeneinheiten und NPK-Positionen (automatisiert oder manuell)
- 7. Ermittlung der Mengen für C-Positionen
- 8. BIM-Modellprüfung
- 9. Überführung der modellbasierten Mengen sowie der konventionell ermittelten Mengen ins LV
- 10. SIA-Export mit Objektgliederung (Unterscheidung modellbasierte und nicht modellbasierte Mengen)

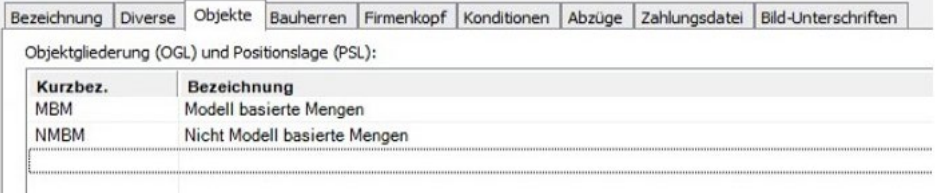

Da die modellbasierten Mengen teilweise mit Umrechnungsfaktor in die NPK-Positionen zu übertragen sind, ist aus Gründen der Transparenz die effektive Berechnung zu exportieren.

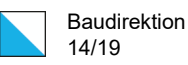

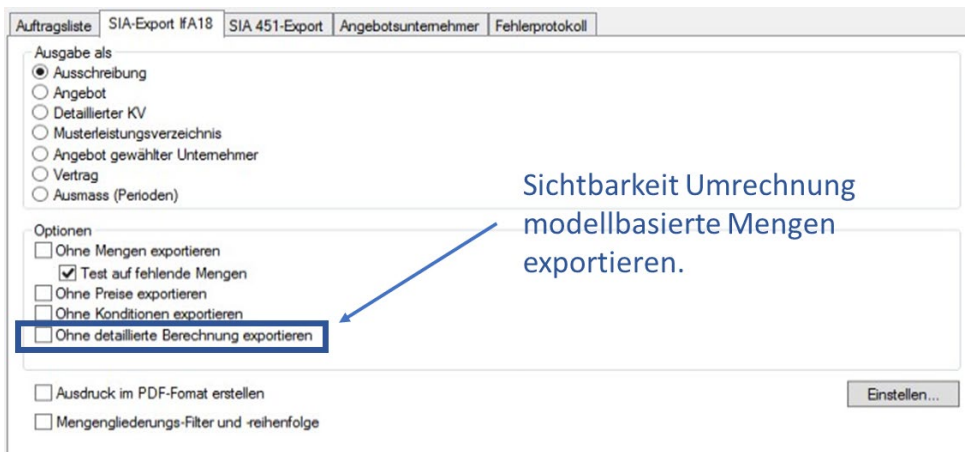

- 11. Zusammenstellung der Submissionsunterlagen
- 12. Prüfung der Submissionsunterlagen
- 13. Durchführung der Submission durch das TBA und Bereitstellung des Ausschreibungsmodells auf dem BIM-Viewer / Plattform
- 14. Angebotsauswertung (Plausibilitätsprüfung ggf. unterstützt durch Modelle)
- 15. Zuschlagserteilung und Vergabe

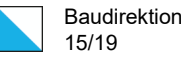

# <span id="page-14-0"></span>4. Lessons Learned

Es wird als Beispiel ein BIM-Projekt vorgestellt. Die Erfahrungen für die Anwendung des Anwendungsfalls sind auf vier Handlungsfelder aufgeteilt:

- Organisation und Mensch
- **Prozesse**
- Standards und Daten
- Technologie

### <span id="page-14-1"></span>4.1. Projekt-/Praxisbeispiel

#### Beispiel 1: Strasseninstandsetzung Kempttalstrasse Illnau

#### **Submissionskonzept:**

- Modellhoheit verbleibt beim Projektverfasser (inkl. as-built-Modell)
- Leistungsbasierter Ansatz mit klassischem NPK-LV
- Nur Abgabe der Modelle (keine Pläne)
- Mengen (wo möglich) aus Ausschreibungsmodellen generiert
- NPK-Positionen als Attribut in Modellen hinterlegt
- Abrechnung teilweise auf Grundlage as-built-Modell
- Abwicklungsmodell: klassisch (Design-Bid-Build)

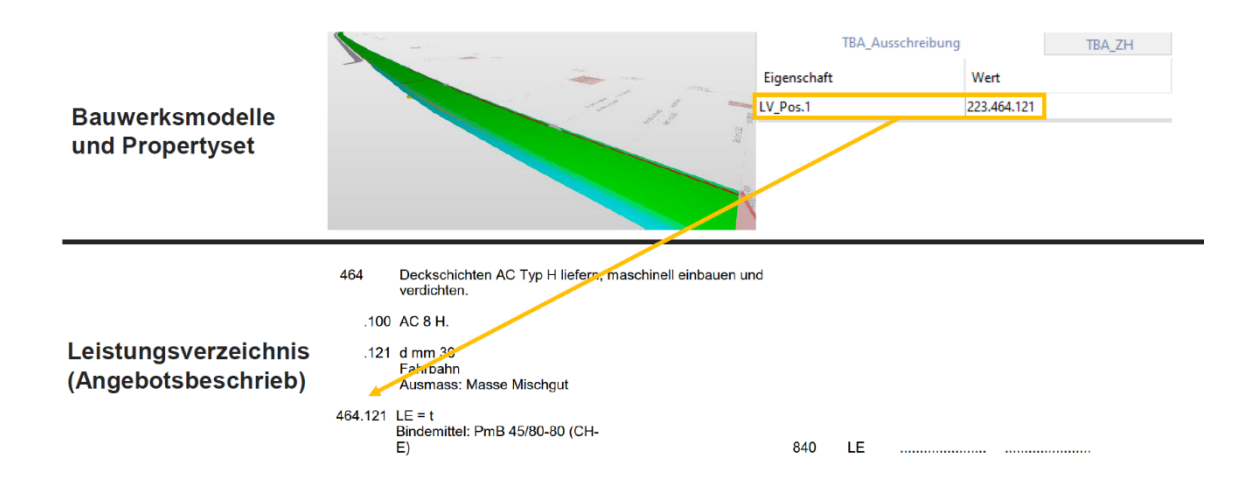

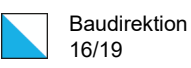

### **Übersicht des Ausschreibungsmodells auf dem BIM Viewer:**

Weblink zum Ausschreibungsmodell (einzelne Fachmodelle):

[https://app21.connect.trimble.com/tc/api/2.0/s/7ReuGg0MBEECXlLV-](https://app21.connect.trimble.com/tc/api/2.0/s/7ReuGg0MBEECXlLVCHp79AYQWqstG0z7YRw2GmvxhQgDj5cAmvMOqDm20Jxwu944)[CHp79AYQWqstG0z7YRw2GmvxhQgDj5cAmvMOqDm20Jxwu944](https://app21.connect.trimble.com/tc/api/2.0/s/7ReuGg0MBEECXlLVCHp79AYQWqstG0z7YRw2GmvxhQgDj5cAmvMOqDm20Jxwu944)

#### **Statistische Auswertungen zur Information:**

## Verknüpfung Positionen mit Bauwerksmodell

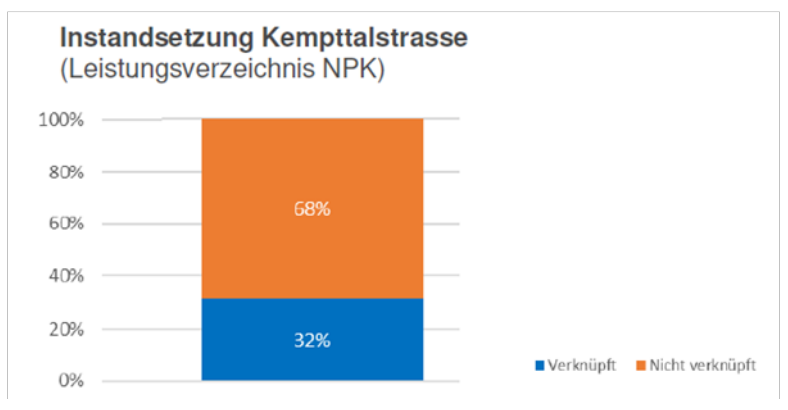

### Anteil Verknüpfungen an Gesamtkosten

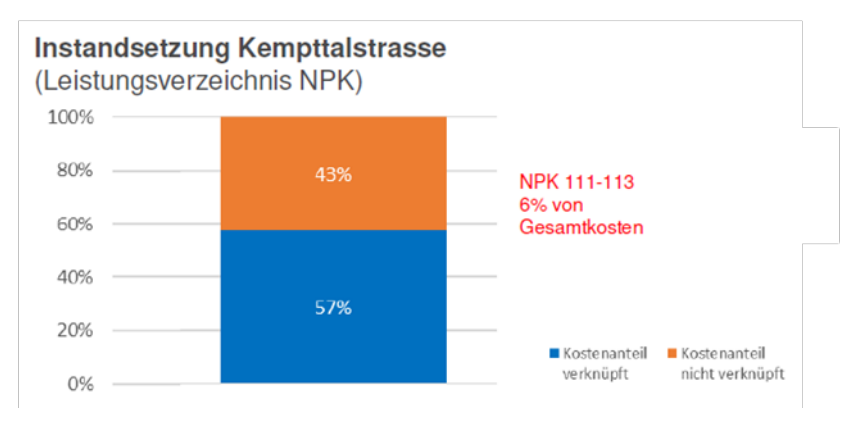

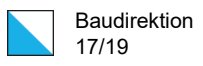

#### **Review Submission mit den Unternehmungen:**

- Verwendung des NPK-Leistungsverzeichnis wurde begrüsst
- Verknüpfung LV-Positionen mit Modell war eine Hilfe
- Differenzen bei aus dem Modell ermittelten Vorausmassen (Stichwort Reserven)  $\rightarrow$ Mengen im Modell = Mengen im LV
- Was ist in der Ausschreibung massgebend
	- − Modell (Ausführungsreife)
	- − Leistungsverzeichnis nach NPK
- Qualität der Dokumentation
	- − Wo kommen die Werte her?
- Analyse der Modelle ist noch aufwändig  $→$  Plattform mit Cockpit-Funktionen wird begrüsst
- Klare Trennung von modellbasierten Mengen und nicht modellbasierte Mengen (z. B.: Installation, Regie, etc.)
- Saubere Objektgliederung und nach Möglichkeit Kostenteiler mit Dritten schon definieren

### <span id="page-16-0"></span>4.2. Handlungsfeld Organisation und Mensch

Die modellbasierte Ausschreibung mit BIM erfordert eine enge Zusammenarbeit zwischen allen am Bau beteiligten Parteien, innerhalb sowie ausserhalb der eigenen Organisation. Durch die Verwendung eines digitalen Modells können Fehler und Missverständnisse vermieden werden, da alle Beteiligten auf dieselben Informationen zugreifen und Änderungen in Echtzeit vorgenommen werden können. Dafür ist folgendes erforderlich:

#### • Seitens **TBA-Projektleitenden**:

- o Austausch mit den BIM Champions
- o Teilnahme an den BIM-Projektsitzungen
- o Nutzung der BIM Plattform für die Prüfung und Auswertung der Modelle
- o Anforderungen zur LV-Erstellung mit dem Projektverfasser vor Beginn der Modellierung definieren (Objektgliederung, Kostenteiler mit Dritten)
- o Sicherstellen, dass die BIM-Anforderungen durch die Auftragnehmenden erfüllt sind
- o Sicherstellen, dass der Projektverfasser das ausgefüllte Prüfprotokoll für die Ausschreibung beilegt
- o Durchführung von Stichproben zur Kontrolle, dass die Mengen im Modell mit den LV 1:1 übereinstimmen. Die BIM-Modelle sind vor der Veröffentlichung

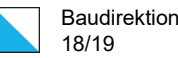

im Dateiaustauschformat vollständig zu prüfen und die Modellqualität im Prüfprotokoll durch den Projektverfasser zu dokumentieren

- o Weblink zum Ausschreibungsmodell generieren und in den Ausschreibungsunterlagen hinzufügen (mit Download-Option)
- o IFC-Files mit den Ausschreibungsunterlagen zur Verfügung stellen<br>o BIM-Viewer testen (Anmeldung, Modelle und Funktionalität) vor der
- BIM-Viewer testen (Anmeldung, Modelle und Funktionalität) vor der Publikation der Ausschreibung

Das TBA bietet im Rahmen der BIM Academy Schulungen für sein internes Personal an, wo unter anderem auch dieser Anwendungsfall thematisiert wird.

- Seitens **Projektverfasser**:
	- o Besuch von geeigneten BIM-Ausbildungskursen (Methode und Software)
	- o Rollenverständnis zwischen PL, BIM-Koordinator und BIM-Modellierer
	- o Wissensaufbau im Bereich Modelle prüfen und auswerten, sodass die geforderte Datenqualität gewährleistet ist
	- o Sicherstellen, dass die Anforderungen vom TBA umgesetzt sind (z.B. Namenskonvention, Fachmodelle, Fachdatenkatalog, Modellierungs-richtlinie)
	- o kontinuierliche Überprüfung der Modellqualität und -konsistenz. Dies umfasst die Überwachung der Datenintegrität, die Identifizierung und Behebung von Modellierungsfehlern sowie die Sicherstellung der Einhaltung der geforderten Anforderungen
	- o Die BIM-Modelle sind vor der Veröffentlichung im Dateiaustauschformat vollständig gemäss die Prüfkriterien zu prüfen und die Modellqualität im Prüfprotokoll durch den Projektverfasser zu dokumentieren
- Seitens **Bauunternehmer**:
	- o Besuch von geeigneten BIM-Ausbildungskursen (Methode und Software)
	- o Rollenverständnis zwischen PL, Kalkulator und BIM-Spezialist
	- o Wissensaufbau im Bereich Modelle prüfen und auswerten, sodass Angebote schnell kalkuliert werden können
	- o Evtl. Beschaffung von geeigneter BIM-Software<br>○ In der Angebotsphase, Fragen an die Bauherrsch
	- In der Angebotsphase, Fragen an die Bauherrschaft oder deren Vertreter stellen, sodass Missverständnisse vermieden werden

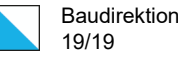

## <span id="page-18-0"></span>4.3. Handlungsfeld Prozesse

Der hier vorgeschlagene Prozess ist bei jedem Projekt zu hinterfragen und im Projektteam zusammen mit dem TBA und dem Projektverfasser früh genug zu analysieren.

### <span id="page-18-1"></span>4.4. Handlungsfeld Standards und Daten

Ein effektives Datenmanagement ist entscheidend, um die Integrität, Konsistenz und Genauigkeit der BIM-Daten sicherzustellen. Es ist wichtig, klare Richtlinien und Prozesse für die Erfassung, Organisation, Speicherung und Pflege von BIM-Daten festzulegen. Dies umfasst die Definition von internen Datenstandards, Klassifikationssystemen und Datenattributen.

Vor der Nutzung der BIM-Daten für die Ausschreibung ist eine gründliche **Validierung** und **Qualitätskontrolle** erforderlich. Dies beinhaltet die Überprüfung der Daten auf Fehler, Inkonsistenzen oder Unvollständigkeiten. Durch regelmässige interne Prüfungen und Audits können potenzielle Probleme frühzeitig erkannt und behoben werden, um die Genauigkeit und Zuverlässigkeit der Daten sicherzustellen.

Die Fachdatenkataloge des TBAs sind zwingend einzuhalten. Ein umfangreiches Datenmodell inkl. Project Information Requirements ist noch für den Tiefbau zu erarbeiten.

## <span id="page-18-2"></span>4.5. Handlungsfeld Technologie

Die Auswahl und Implementierung von nutzbarer BIM-Software und -Tools sind entscheidend für den Erfolg der modellbasierten Ausschreibung. Es ist wichtig, leistungsstarke BIM-Software zu verwenden, die eine effektive Modellerstellung, -verwaltung und -analyse ermöglicht. Die Auswahl der richtigen Tools sollte auf den Anforderungen des TBAs und den Fähigkeiten der Projektbeteiligten basieren.

Um einen reibungslosen Informationsaustausch zwischen den verschiedenen BIM-Softwaretools und -Plattformen zu gewährleisten, ist die Interoperabilität von entscheidender Bedeutung. Der Einsatz offener Standards wie IFC und BCF ermöglicht den nahtlosen Austausch von Daten und Modellen zwischen verschiedenen Softwareanwendungen.

Cloud-basierte Lösungen und Kollaborationsplattformen bieten die Möglichkeit, BIM-Modelle und Projektinformationen zentral zu speichern und den Zugriff und die Zusammenarbeit zwischen den Projektbeteiligten zu erleichtern.

Das TBA stellt die BIM-Modelle auf eigenem BIM Viewer zur Verfügung. Der Weblink ist den Ausschreibungsunterlagen zu entnehmen. Die IFC-Files werden zusammen mit den Ausschreibungsunterlagen ebenfalls abgegeben.